# **QGIS Application - Bug report #20172 Adding a new vertex ignore snap on polygon whit self intersection**

*2018-10-20 09:17 PM - Antonio Viscomi*

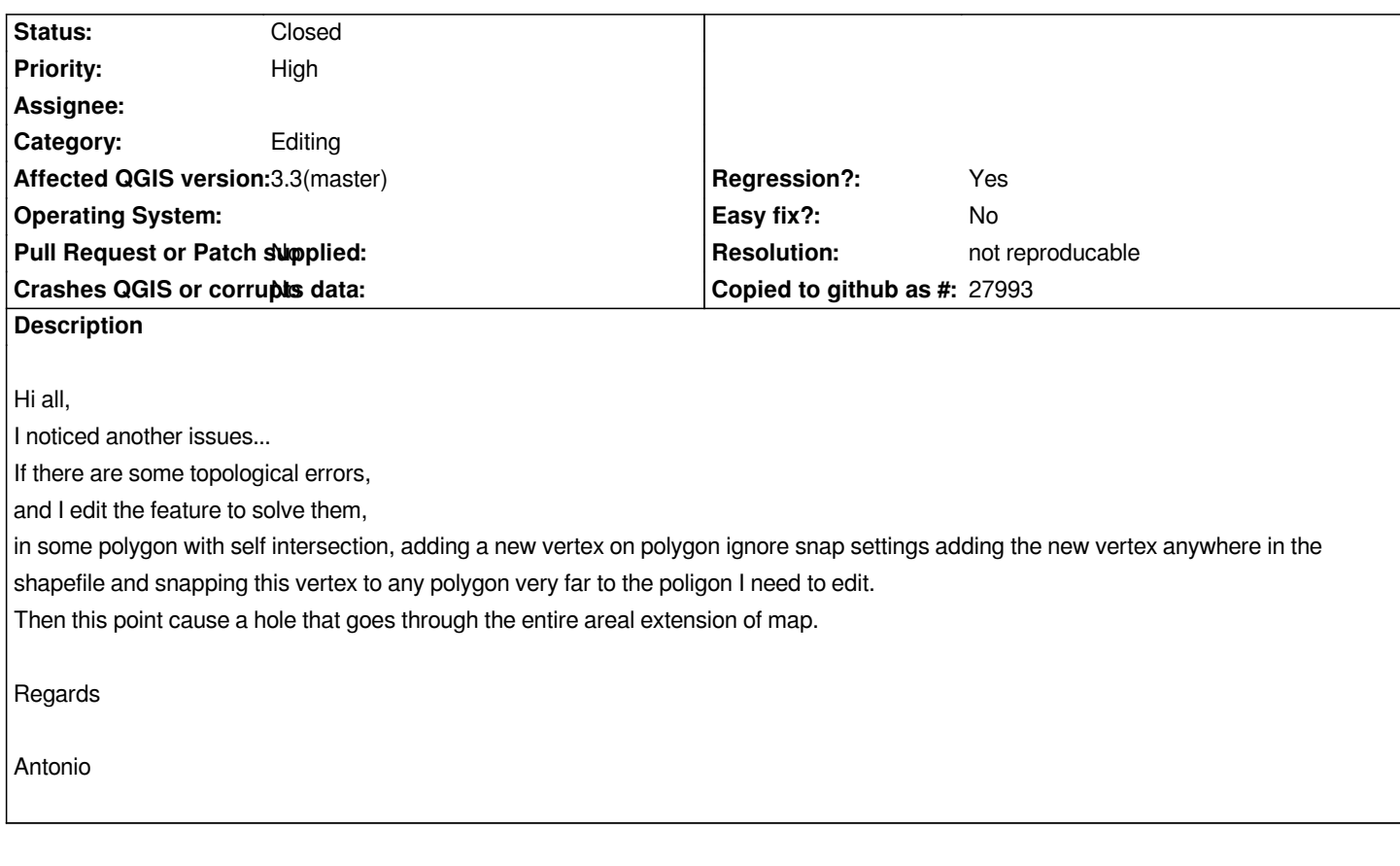

#### **History**

# **#1 - 2018-10-22 09:30 AM - Giovanni Manghi**

*- Status changed from Open to Feedback*

*It could be me, but I have not understand exactly what the issue is. Can you add detailed step by step operations to follow? Thanks.*

#### **#2 - 2018-10-22 09:53 AM - Antonio Viscomi**

*Giovanni Manghi wrote:*

*It could be me, but I have not understand exactly what the issue is. Can you add detailed step by step operations to follow? Thanks.*

*I need to edit a shapefile with topological error in (self intersections) the steps are:*

*I try to add a vertex to a polygon with self intersection in;*

*-the vertex that I need to add don't snap to the neae adjacent polygon but on a far polygon in the same shape;*

 *then the added vertex it will cause a hole that goes through the shapefile;*

#### **#3 - 2018-10-22 10:05 AM - Antonio Viscomi**

*-I try to add a vertex to a polygon with self intersection in;*

*-the vertex that I need to add don't snap to the neae adjacent polygon but on a far polygon in the same shape;*

*why these lines are underlined?*

*sorry I don't know how explain it better*

## **#4 - 2018-10-22 10:35 AM - Giovanni Manghi**

*sorry I don't know how explain it better*

*make a screencast, thanks.*

## **#5 - 2018-10-22 03:21 PM - Antonio Viscomi**

*Giovanni Manghi wrote:*

*sorry I don't know how explain it better*

*make a screencast, thanks.*

*Sorry,*

*I'm not able to reproduce this issue because I'd solved topological errors in the shapefile on which I noticed the issues appear. I'll capture a screencast if the issues will appear again on other file Greetings*

## **#6 - 2018-10-22 07:28 PM - Giovanni Manghi**

*- Resolution set to not reproducable*

*- Status changed from Feedback to Closed*